<span id="page-0-0"></span>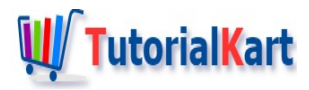

# Bash Variable – Syntax & Examples

# **Bash Variable**

**Bash Variable** in bash shell scripting is a memory location that is used to contain a number, a character, a string, an array of strings, etc.

# Some important points to remember about variables in **bash scripting**

- There are no data types for a variable. It can contain a number, a character, a string, an array of strings, etc. and be overridden with any other value.
- There is no need to declare a variable explicitly. When you assign a value to the reference, variable declaration happens implicitly.

We shall go through the following topics in this tutorial

- [Syntax](#page-0-0)
- **[Example](#page-0-0) Script**
- **Local [Variable](#page-0-0)**

## **Syntax**

Following is the syntax to initialize a variable

variableReference=value

**Note** : No space should be given before and after = , failing which produces error "**syntax error near unexpected token**".

## Examples for Bash Variable

Following example demonstrates simple initialization of bash variables of types : number, character, string and array.

#### **Bash Script File**

**#!/bin/bash**

```
# number variable
num=10
echo $num
# character variable
ch='c'
echo $ch
# string variable
str="Hello Bob!"
echo $str
# array variable
arr=( "bash" "shell" "script" )
echo "${arr[0]}"
echo "${arr[1]}"
echo "${arr[2]}"
```
When the above **bash variable example** is run in Terminal, we will get the following output.

#### **Output**

\$ ./bash-variable-example 10 c Hello Bob! bash shell script

# **Bash Local Variable**

Bash Local Variable is used to override a global bash variable, in local scope, if already present with the same name.

# **Syntax**

Following is the syntax of a bash local variable

local variableReference=value

# **Example**

Following is an example bash script to demonstrate the usage of local variable.

```
#!/bin/bash
# bash variable
SHELL="Unix"
function bashShell {
   # bash local variable
   local SHELL="Bash"
    echo $SHELL
}
echo $SHELL
bashShell
echo $SHELL
```
When above **bash local variable example** is run in Terminal, we will get the following output.

#### **Output**

```
arjun@arjun-VPCEH26EN:~/workspace/bash$ ./bash-local-variable-example
Unix
Bash
Unix
```
The first echo statement is in global scope andSHELL has value of UNIX, but whenbashShell function is called, the local variableSHELL overrides the global variable and hence theecho \$SHELL echoed Bash.

# **Conclusion**

✦ Bash Read Password

In this Bash [Tutorial](https://www.tutorialkart.com/bash-shell-scripting/bash-tutorial/) – **Bash Variable**, we have learnt that there are no data types in bash, and the syntax to initialize a variable, and also about local bash local variables with example scripts.

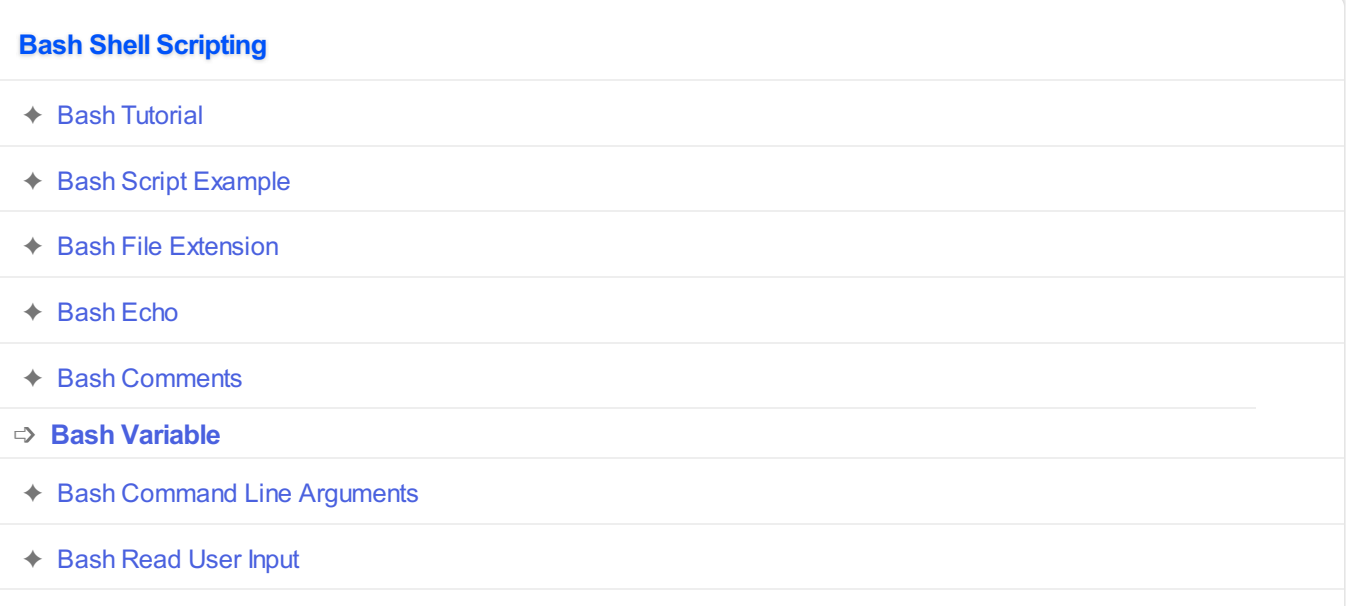

- ✦ Bash Read [Password](https://www.tutorialkart.com/bash-shell-scripting/bash-read-username-and-password/)
- ✦ Bash Date [Format](https://www.tutorialkart.com/bash-shell-scripting/bash-date-format-options-examples/)
- ✦ Bash [Sleep](https://www.tutorialkart.com/bash-shell-scripting/bash-sleep/)

#### **Operators**

✦ Bash Arithmetic [Operators](https://www.tutorialkart.com/bash-shell-scripting/bash-arithmetic-operators/)

## **Conditional Statements**

- ✦ [Bash](https://www.tutorialkart.com/bash-shell-scripting/bash-if/) If
- ✦ [Bash](https://www.tutorialkart.com/bash-shell-scripting/bash-if-else/) If Else
- ✦ [Bash](https://www.tutorialkart.com/bash-shell-scripting/bash-else-if/) Else If
- ✦ Bash [Case](https://www.tutorialkart.com/bash-shell-scripting/bash-case/)

## **Loops**

- ✦ [Bash](https://www.tutorialkart.com/bash-shell-scripting/bash-for-loop/) For Loop
- ✦ Bash [While](https://www.tutorialkart.com/bash-shell-scripting/bash-while-loop/) Loop
- ✦ [Bash](https://www.tutorialkart.com/bash-shell-scripting/bash-until-loop-statement/) Until Loop

## **Strings**

- ✦ Bash String [Manipulation](https://www.tutorialkart.com/bash-shell-scripting/bash-string-manipulation-examples/) Examples
- ← Bash String [Length](https://www.tutorialkart.com/bash-shell-scripting/bash-string-length/)
- ✦ Bash If String [Equals](https://www.tutorialkart.com/bash-shell-scripting/bash-strings-equal/)
- ✦ Bash Split [String](https://www.tutorialkart.com/bash-shell-scripting/bash-split-string/)
- ✦ Bash [SubString](https://www.tutorialkart.com/bash-shell-scripting/bash-substring/)
- ✦ Bash [Concatenate](https://www.tutorialkart.com/bash-shell-scripting/bash-concatenate-strings/) String
- ✦ Bash [Concatenate](https://www.tutorialkart.com/bash-shell-scripting/concatenate-variables-to-strings/) Variables to Strings

## **Functions**

- ✦ Bash [Function](https://www.tutorialkart.com/bash-shell-scripting/bash-functions/)
- ✦ [BashOverride](https://www.tutorialkart.com/bash-shell-scripting/bash-override-commands/) Buitlin Commands

#### **Arrays**

✦ Bash [Array](https://www.tutorialkart.com/bash-shell-scripting/bash-array/)

**Files**

- ✦ [Bash](https://www.tutorialkart.com/bash-shell-scripting/write-output-of-bash-command-to-log-file-example/) Write to File
- ✦ Bash [Read](https://www.tutorialkart.com/bash-shell-scripting/bash-read-file-examples/) File
- ◆ Bash [Read](https://www.tutorialkart.com/bash-shell-scripting/bash-read-file-line-by-line-example/) File line by line
- ✦ Bash If File [Exists](https://www.tutorialkart.com/bash-shell-scripting/bash-script-to-check-if-file-exists/)
- ✦ Bash If File is [Directory](https://www.tutorialkart.com/bash-shell-scripting/bash-check-if-file-is-directory/)
- ✦ Bash If File is [Readable](https://www.tutorialkart.com/bash-shell-scripting/bash-check-if-file-is-readable/)

## **Bash Others**

✦ Bash Check if [variable](https://www.tutorialkart.com/bash-shell-scripting/check-if-variable-is-set/) is set